## Status area

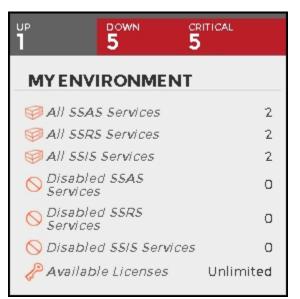

On the right side of the dashboard, SQL BI Manager provides a summary overview of the status and contents of your SQL BI environment that includes:

- Instances The number of BI Service Instances that are up, down or critical.
- BI Services The number of BI Services currently monitored in your SQL BI environment.
- Disabled BI Services- BI Services (SSAS, SSRS, or SSIS) that are disabled from monitoring.
- Available licenses Access this option to view your current license, add, or buy another one. For more information, refer to Managing licenses.

SQL Business Intelligence Manager identifies issues within the SQL BI environment to help optimize BI service performance. Learn more >>

| Idera Website | Products | Purchase | Support | Community | About Us | Resources | Legal |  |
|---------------|----------|----------|---------|-----------|----------|-----------|-------|--|
|               |          |          |         |           |          |           |       |  |